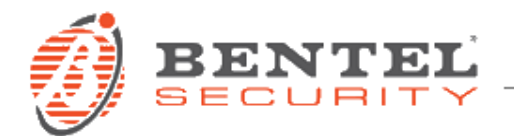

# **Absoluta 3.0 – Libreria Voci**

# **DESCRIZIONE**

Raccolta di files per messaggi vocali aggiuntivi su centrali Absoluta in formato .wav 22kHz 16 bit.

## **PREREQUISITI**

I files possono essere importati da tutte le versioni della centrale Absoluta tramite il software BOSS (ver. 3.0 e superiori).

### **INSTALLAZIONE**

Per importare i files .wav è necessario l'uso del software BOSS (ver. 3.0 e superiori). Tramite il pulsante "Messaggio Vocale" si accede alla schermata con i controlli per l'importazione dei singoli files:

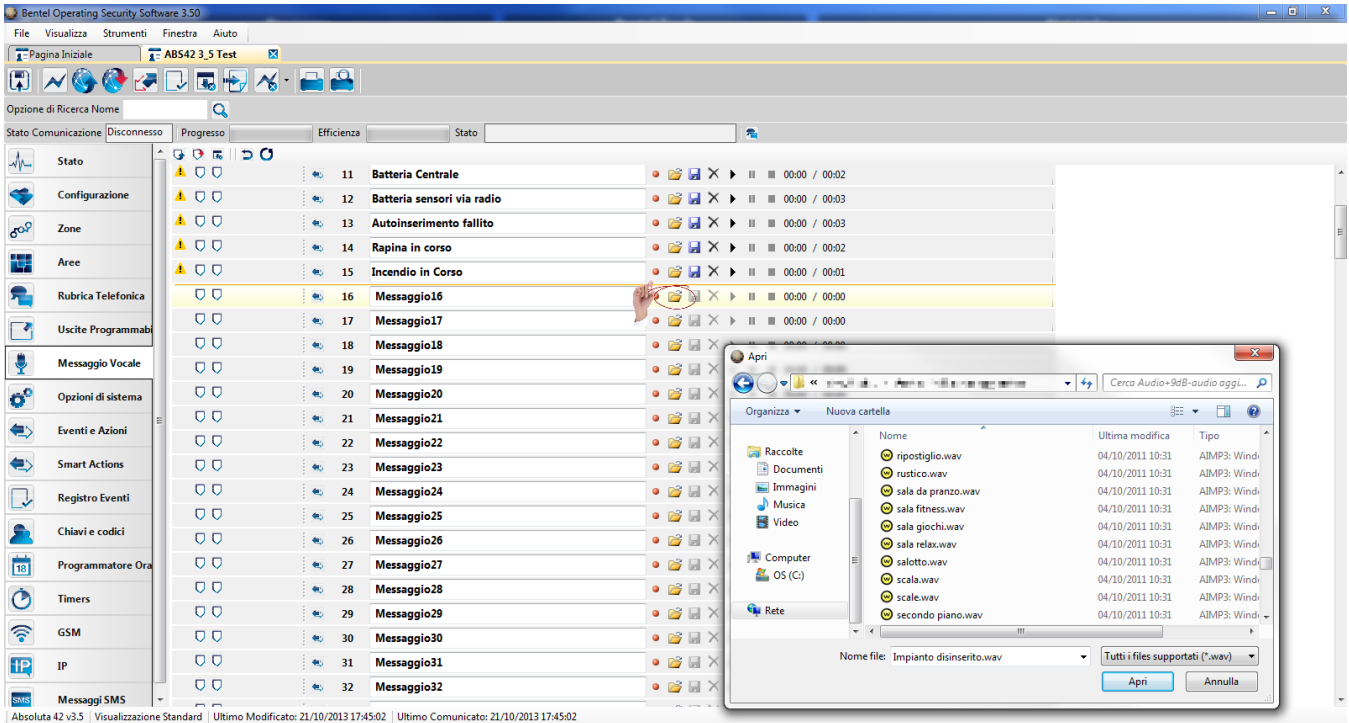

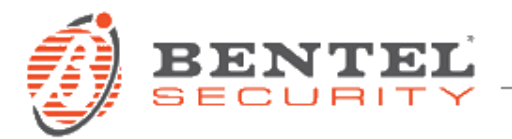

Per ogni messaggio è presente l'icona per l'apertura della finestra di dialogo per la selezione del file da importare, come indicato dall'immagine.

### *ATTENZIONE!*

Se la qualità dei file audio riprodotti da PC risulta, all'ascolto, diversa da quella degli stessi file riprodotti dalla centrale, si tenga conto che la compressione dell'audio importato dipende dalle versioni di firmware e hardware della centrale Absoluta: all'atto dell'importazione del file .wav, BOSS effettua una compressione maggiore per le versioni precedenti alla 3.0.